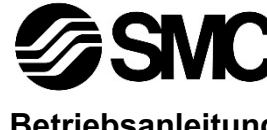

Phoenix Contact Bestell-Nr.: FK-MC0.5/7-ST-2.5

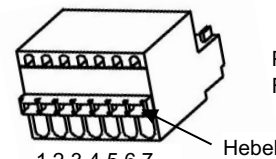

**Betriebsanleitung Servomotor (24 V DC) Serie LECA6\*\*\*-\***

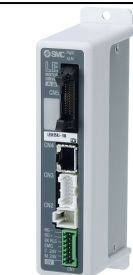

Die bestimmungsgemäße Verwendung des Schrittmotor-Controllers ist die Kontrolle der Bewegung eines elektrischen Antriebs entsprechend der Schrittdaten und elektrischen Eingangssignalen.

### **1 Sicherheitshinweise**

Diese Sicherheitshinweise sollen vor gefährlichen Situationen und/oder Sachschäden schützen. In diesen Hinweisen wird die potenzielle Gefahrenstufe mit den Kennzeichnungen "Achtung", "Warnung" oder "Gefahr" bezeichnet. Sie alle sind wichtige Hinweise für die Sicherheit und müssen zusätzlich zu den internationalen Normen (ISO/IEC) \*1) und anderen Sicherheitshinweisen beachtet werden.

IEC 60204-1: Sicherheit von Maschinen– Elektrische Ausrüstung von Maschinen. (Teil 1: Allgemeine Anforderungen)

- ISO 10218-1: Industrieroboter Sicherheitsanforderungen Teil 1: Roboter. • Weitere Informationen finden Sie im Produktkatalog, in der Betriebsanleitung
- und in den Sicherheitshinweisen zur Handhabung von SMC-Produkten.
- Bewahren Sie diese Betriebsanleitung für spätere Einsichtnahme an einem sicheren Ort auf.

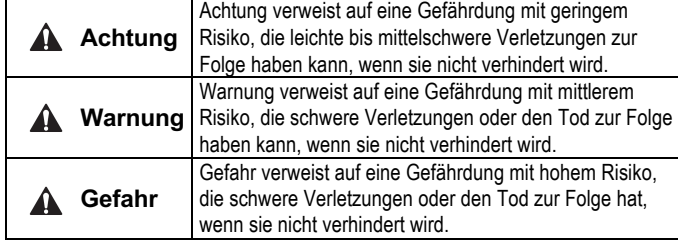

#### **Warnung**

- **Stellen Sie stets sicher, dass alle relevanten Sicherheitsgesetze und -normen erfüllt werden.**
- Alle Arbeiten müssen von einer qualifizierten Person in sicherer Art und Weise sowie unter Einhaltung der nationalen Vorschriften durchgeführt werden.

# **2 Technische Daten**

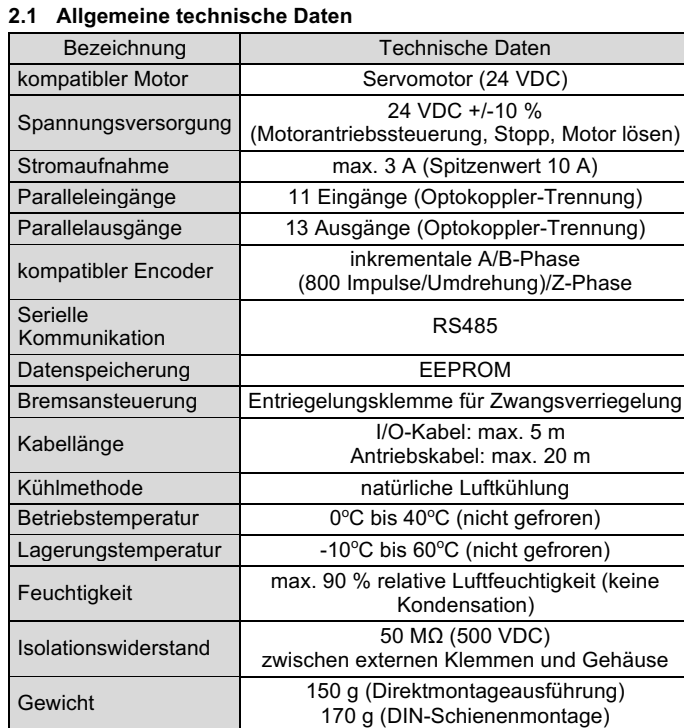

# **2 Technische Daten (Fortsetzung)**

# **Warnung**

Kundenspezifische Sonderprodukte (-X) haben möglicherweise andere als die in diesem Abschnitt gezeigten technischen Daten. Wenden Sie sich für spezifische Zeichnungen bitte an SMC.

# **3 Bezeichnung und Funktion der einzelnen Komponenten**

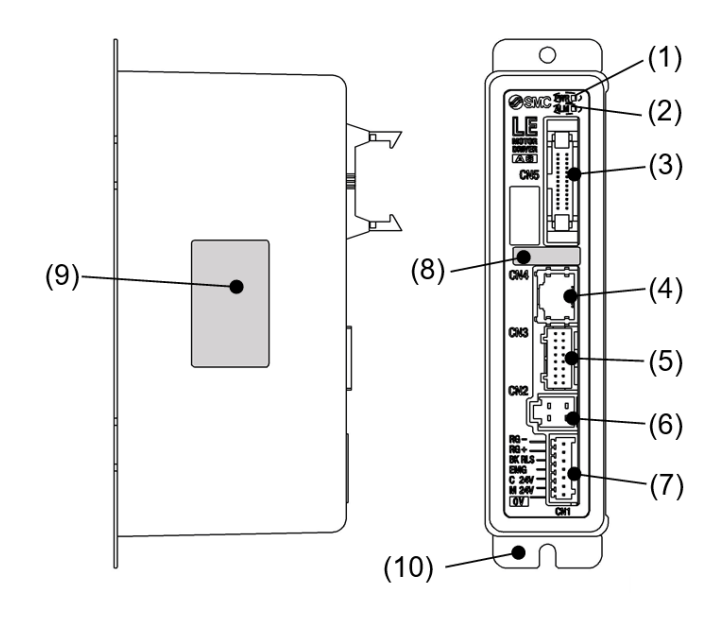

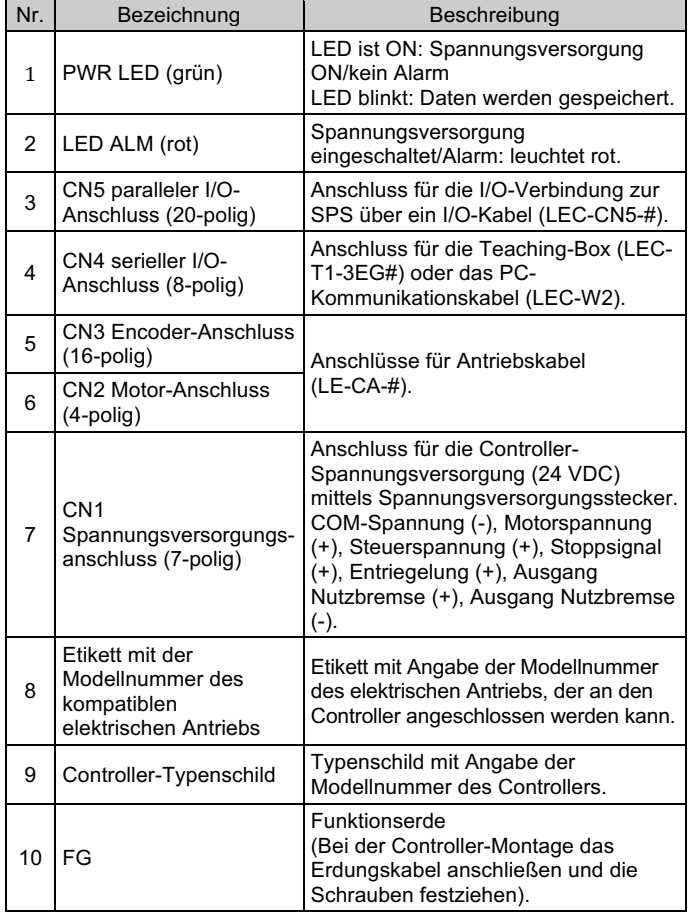

# **4 Installation**

#### **4.1 Installation**

 **Warnung**

- Das Produkt darf erst installiert werden, nachdem die Sicherheitshinweise gelesen und verstanden worden sind.
- Konstruieren Sie die Installation so, dass die Temperatur in der Umgebung des Controllers innerhalb der angegebenen Betriebstemperatur liegt. Zwischen den Controllern ausreichend Platz lassen, sodass die Betriebstemperatur der Controller innerhalb des vorgegebenen Bereichs liegt.
- Montieren Sie den Controller, wie unten dargestellt, vertikal mit einem Mindestabstand von 30 mm an der Ober- und Unterseite des Controllers (bei DIN-Schienenmontage 50 mm).
- Lassen Sie mindestens 60 mm Platz zwischen der Vorderseite des Controllers und der Tür des Schaltschrankes oder einer Abdeckung, um den Anschluss und das Trennen der Stecker zu ermöglichen.

#### **4.2 Montage**

- Der Controller kann mit M4-Schrauben direkt montiert (LECA6\*\*) oder auf einer DIN-Schiene befestigt werden (Modell LECA6\*\*D).
- Bei der DIN-Schienenmontage wird der Controller auf der DIN-Schiene eingehakt und der Hebel in Pfeilrichtung nach unten gedrückt, um ihn zu verriegeln.

### **Achtung**

Wenn die Montagefläche für den Controller nicht flach oder eben ist, kann das Gehäuse übermäßig belastet wird, was Fehler zur Folge haben kann. Stellen Sie sicher, dass die Montage auf einer ebenen Fläche erfolgt.

# **4 Installation (Fortsetzung)**

#### **4.3 Umgebung**

#### **Warnung**

- Nicht in Umgebungen verwenden, in denen korrosive Gase, Chemikalien, Salzwasser oder Dampf vorhanden sind.
- Nicht in explosiven Atmosphären verwenden
- Das Produkt nicht direktem Sonnenlicht aussetzen. Eine geeignete Schutzabdeckung verwenden.
- Nicht an Orten verwenden, die stärkeren Vibrationen und Stoßkräften ausgesetzt sind als in den technischen Daten angegeben.
- Nicht an Orten einsetzen, an denen es Strahlungswärme ausgesetzt ist, die zu höheren Temperaturen führen könnte als in den technischen Daten angegeben.
- Die Montage des Controllers in der Nähe einer Schwingungsquelle wie einem großen elektromagnetischen Schütz oder Sicherungsautomaten auf derselben Schalttafel ist zu vermeiden.
- Verwenden Sie das Produkt nicht in einer Umgebung mit starken Magnetfeldern.

# **5 Verdrahtung**

# **5.1 Verdrahtung**

# **Achtung**

- Keine Verdrahtung vornehmen, solange Spannung anliegt.
- Die Isolierung der Verdrahtung überprüfen.
- Drähte und Kabel nicht zusammen mit Netzanschluss- bzw. Hochspannungskabeln verlegen.
- Die Verdrahtung so kurz wie möglich halten, um Interferenzen mit elektromagnetischen Störsignalen und Stoßspannung zu vermeiden.
- Verwenden Sie für den Controller keine Spannungsversorgung mit Einschaltstrombegrenzung.
- Schließen Sie nicht mehrere Drähte an eine Anschlussklemme an.

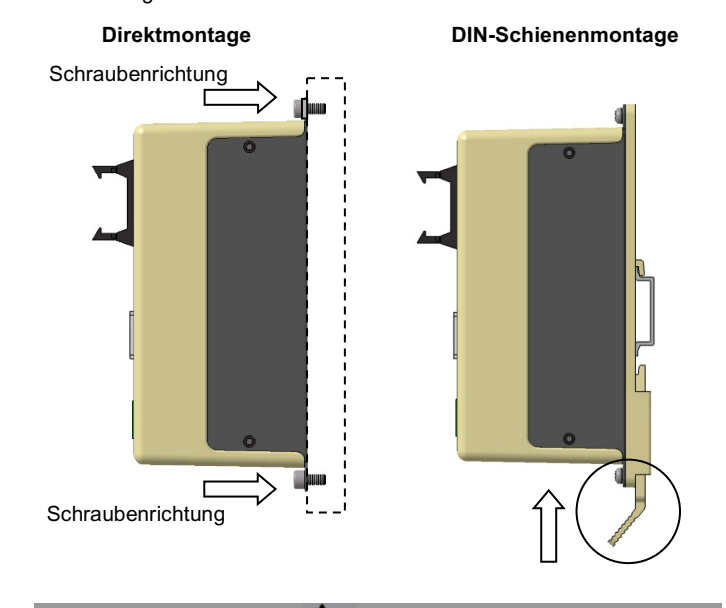

#### **Spannungsversorgungsanschluss**

Verbinden Sie das Netzanschlusskabel mit dem Spannungsversorgungsstecker und stecken Sie es dann in den Anschluss PWR am Controller.

• Verwenden Sie Spezialschraubendreher (Phoenix Contact Nr. SZS0.4×2.0), um den Hebel zu öffnen/schließen und den Draht in die Anschlussklemme einzuführen.

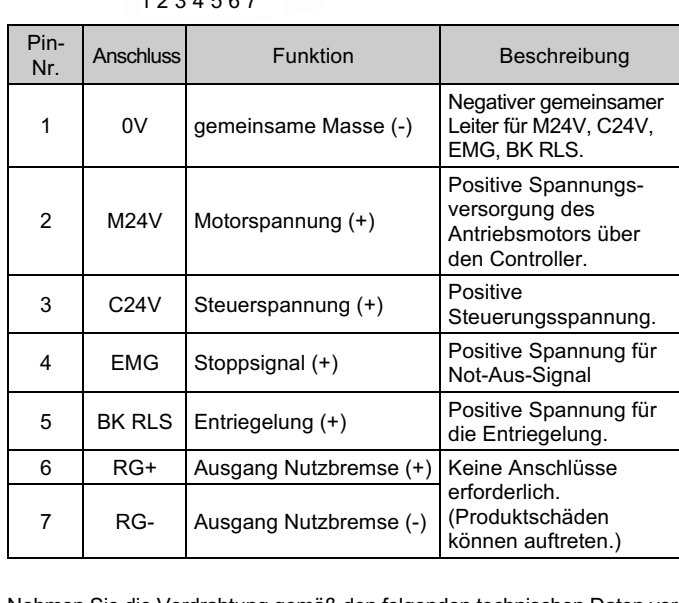

Nehmen Sie die Verdrahtung gemäß den folgenden technischen Daten vor.

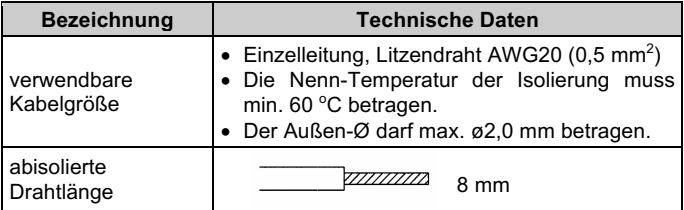

# ÜBERSETZUNG DER ORIGINALBETRIEBSANLEITUNG

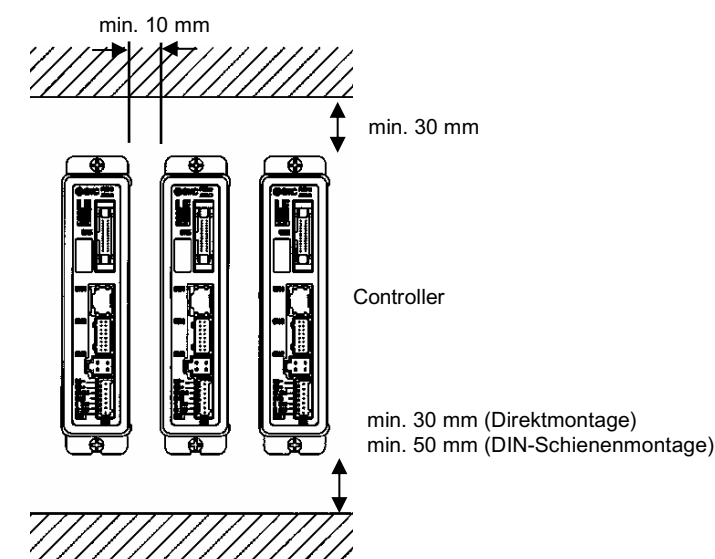

Seite 2 von 2

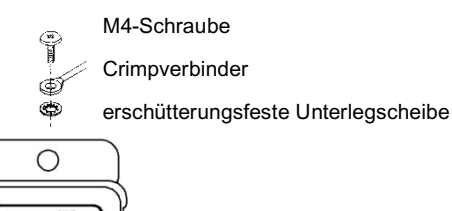

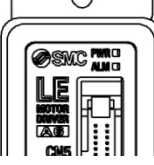

# **4 Installation (Fortsetzung)**

#### **5.2 Erdungsanschluss**

• Platzieren Sie ein Erdungskabel mit Crimpverbinder unter einer der M4-Befestigungsschrauben mit erschütterungsfester Unterlegscheibe und Zahnscheibe und ziehen Sie die Schraube fest.

**Achtung**

Die M4-Schraube, Kabel mit Crimpverbinder, Zahnscheibe und erschütterungsfeste Unterlegscheibe sind kundenseitig bereitzustellen.

- Es ist ein fest zugeordneter Masseanschluss zu verwenden. Die Erdung sollte mit einem Erdanschluss der Klasse D erfolgen (Erdungswiderstand von maximal 100 Ω).
- Der Querschnitt des Erdungskabels muss mindestens 2 mm<sup>2</sup> betragen.
- Der Erdungspunkt sollte so nahe wie möglich am Controller liegen. Halten Sie das Erdungskabel so kurz wie möglich.

Weitere Einzelheiten zur parallelen I/O-Verdrahtung entnehmen Sie der Betriebsanleitung auf der SMC-Website (URL: https://www.smcworld.com)

#### **Paralleler I/O-Anschluss**

- Verwenden Sie zum Verbinden des parallelen I/O-Anschlusses an eine SPS das parallele I/O-Kabel von SMC (LEC-CN5-#).
- Es gibt 2 Arten von parallelen I/O bei diesem Controller: NPN-Ausführung und PNP-Ausführung. Überprüfen Sie vor der Verwendung die erforderliche Polarität.

Siehe Betriebsanleitung auf der SMC-Website (URL: https://www.smcworld.com) für weitere Details zur Einstellung.

Die parallele I/O-Verdrahtung sollte entsprechend der Polarität vorbereitet werden.

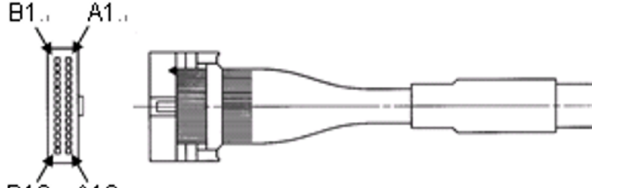

B<sub>13</sub>, A<sub>13</sub>

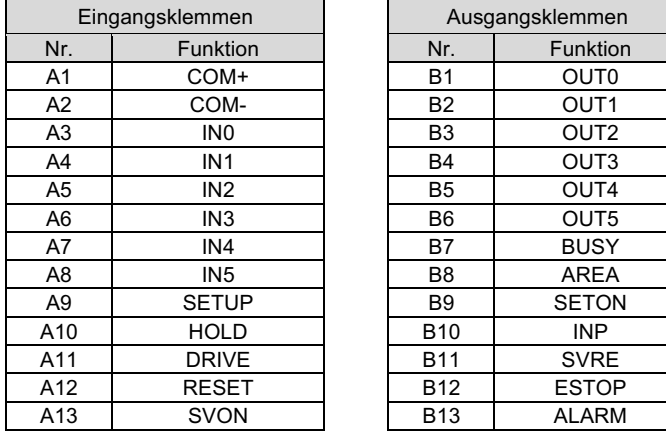

Siehe Katalog auf der SMC-Website (URL: https://www.smcworld.com) für Bestellinformationen.

Siehe Zeichnungen/Betriebsanleitung auf der SMC-Website (URL: https://www.smcworld.com) für Außenabmessungen.

#### **Achtung** AN

# **6 Einstellung**

Um den elektrischen Antrieb in eine bestimmte Position zu verfahren, ist es erforderlich, die Bediengänge mit einem PC unter Verwendung der Controller-Einstellsoftware oder einer Teaching Box zu programmieren. Diese Einstelldaten werden im Speicher der Endstufe aufgezeichnet.

Die Schrittdaten enthalten die Daten für die Festlegung der Arbeitsprozesse (wie z. B. die Positionierbreite) mit Ausnahme von Geschwindigkeit, Position, Beschleunigung und Verzögerung, die durch die Impulssignaleingabe bestimmt werden. Die Schrittdaten werden wirksam, sobald sie im Controller gespeichert sind.

# **7 LED-Anzeige**

Einzelheiten zum LED-Status finden Sie in der nachstehenden Tabelle.

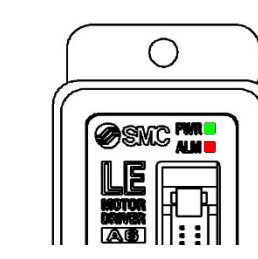

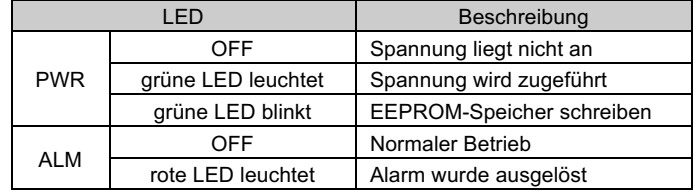

### **8 Bestellschlüssel**

# **9 Außenabmessungen (mm)**

### **10 Wartung**

#### **10.1 Allgemeine Wartung**

- Die Nichtbeachtung dieser Anweisungen kann Fehlfunktionen des Produkts und Schäden am Gerät oder an der Anlage verursachen.
- Vor der Durchführung von Wartungsarbeiten die Spannungsversorgung unterbrechen. Prüfen Sie die Spannung mit einem Prüfgerät 5 Minuten nach dem Ausschalten der Spannungsversorgung.
- Wenn elektrische Anschlüsse im Zuge von Wartungsarbeiten beeinträchtigt werden, sicherstellen, dass diese korrekt wieder angeschlossen werden und dass unter Einhaltung der nationalen Vorschriften die entsprechenden Sicherheitsprüfungen durchgeführt werden.
- Nehmen Sie keine Änderungen am Produkt vor.
- Das Produkt darf nicht zerlegt werden, es sei denn, die Anweisungen in der Installations- oder Wartungsanleitung erfordern dies.

#### **A** Achtung

- Instandhaltungsarbeiten sind den Anweisungen in der Betriebsanleitung entsprechend auszuführen.
- Vergewissern Sie sich bei der Wartung der Ausrüstung zunächst, dass Maßnahmen getroffen wurden, um das Herunterfallen von Werkstücken und unvorhergesehene Bewegungen der Geräte usw. zu verhindern, und unterbrechen Sie dann die Spannungsversorgung des Systems. Beim Neustart von Maschinen überprüfen, dass der Betrieb normal läuft und die Antriebe in der richtigen Stellung stehen.

#### **Warnung**

- Führen Sie regelmäßig Wartungskontrollen durch.
- Vergewissern Sie sich, dass sich Kabel und Schrauben nicht gelöst haben. Lose Schrauben oder Drähte können zu unerwarteten Fehlfunktionen führen.
- Führen Sie nach Abschluss der Wartungsarbeiten eine entsprechende Funktionskontrolle und -prüfung durch. Im Falle von Anomalien (wenn der Antrieb sich nicht bewegt usw.), stoppen Sie den Betrieb des Systems. Andernfalls kann es zu einer unerwarteten Fehlfunktion kommen und die Sicherheit kann nicht mehr gewährleistet werden. Führen Sie einen Not-Aus-Befehl aus, um die Sicherheit zu gewährleisten.
- Das Innere des Controllers fern von leitfähigen oder entzündlichen Stoffen halten.
- Sorgen Sie dafür, dass um den Controller herum ausreichend Platz für die Wartung vorhanden ist.

#### **11 Nutzungsbeschränkungen**

**11.1 Gewährleistung und Haftungsausschluss/Einhaltung von Vorschriften**

Siehe Sicherheitshinweise zur Handhabung von SMC-Produkten.

# **12 Entsorgung des Produktes**

Dieses Produkt darf nicht als gewöhnlicher Siedlungsabfall entsorgt werden. Überprüfen Sie die örtlichen Vorschriften und Richtlinien zur korrekten Entsorgung dieses Produkts, um die Auswirkungen auf die menschliche Gesundheit und die Umwelt zu reduzieren.

# **13 Kontakt**

Siehe www.smcworld.com oder www.smc.eu für Ihren lokalen Händler/ Vertriebspartner.

# **SMC Corporation**

URL : http// www.smcworld.com (Weltweit) http// www.smc.eu (Europa) SMC Corporation, 4-14-1, Sotokanda, Chiyoda-ku, Tokyo 101-0021, Japan Die Angaben können ohne vorherige Ankündigung durch den Hersteller geändert werden. © 2023 SMC Corporation Alle Rechte vorbehalten. Vorlage DKP50047-F-085M

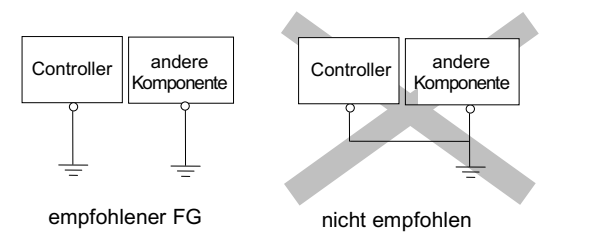